2400/9600 BPS Faxmodem (250-3027B) Jumpers Faxback Doc. # 5751

SETTING THE COMMUNICATIONS PORT

Three jumpers are used to set the COM ports:

To select:

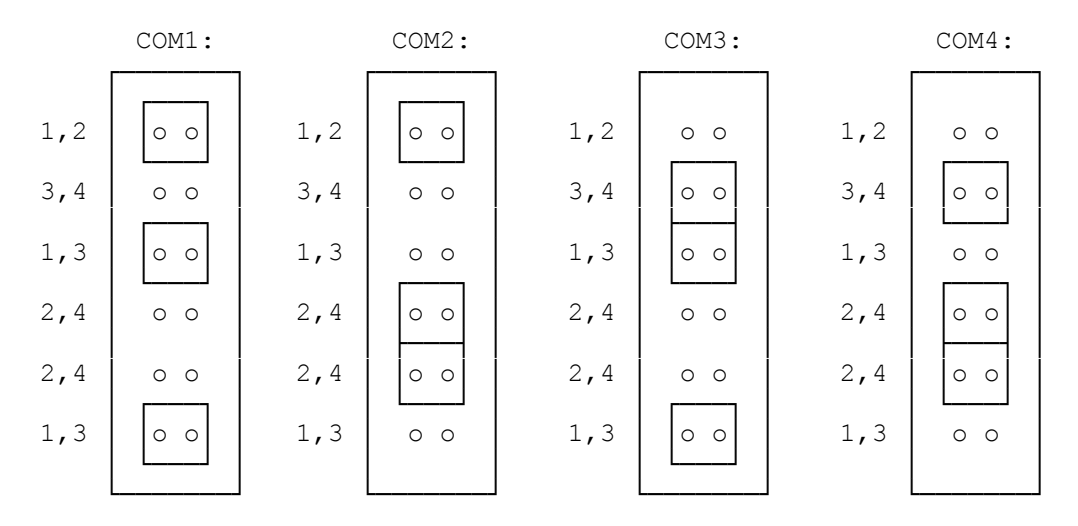

The jumper in your modem selects whether your modem operates on Com 1, 2, 3, or 4. If your computer is not using another serial device, such as a serial mouse or printer, that is currently set on Com 2, leave the modem on the factory default setting of Com 2. Otherwise, set the modem to Com 1, Com 3, or Com 4.

NOTE: Serial mice are usually set on Com 1.

(SMC/jlc-04/11/94)